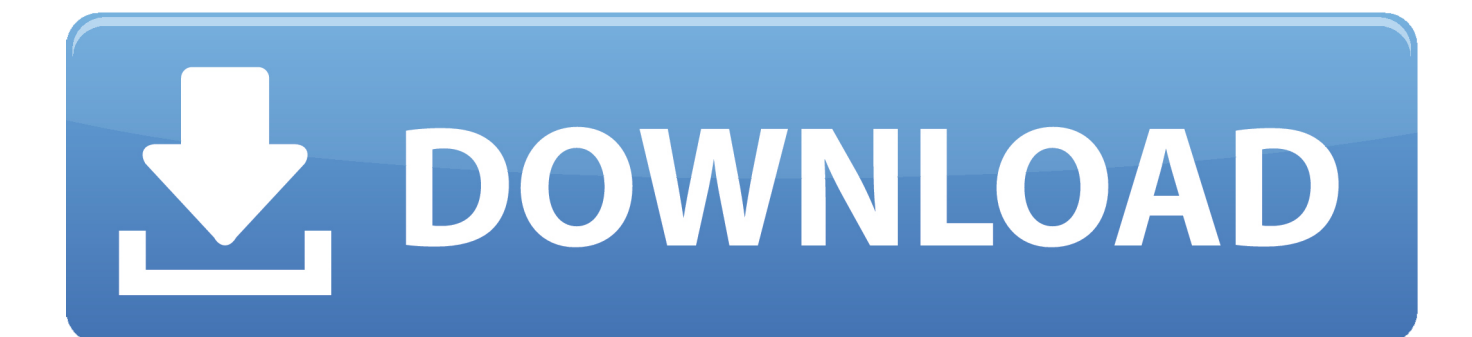

[Cara Unduh Instagram Android Copy Teks Di](http://trouvgunphetab.blo.gg/2021/march/apple-xsan-22-software-for-mac.html#DMA=G0wyYDwy0nNBjbcA1rMBvbsyYf2qKgrGm3ALrfi5b3BdbczP9MCK5wq==)

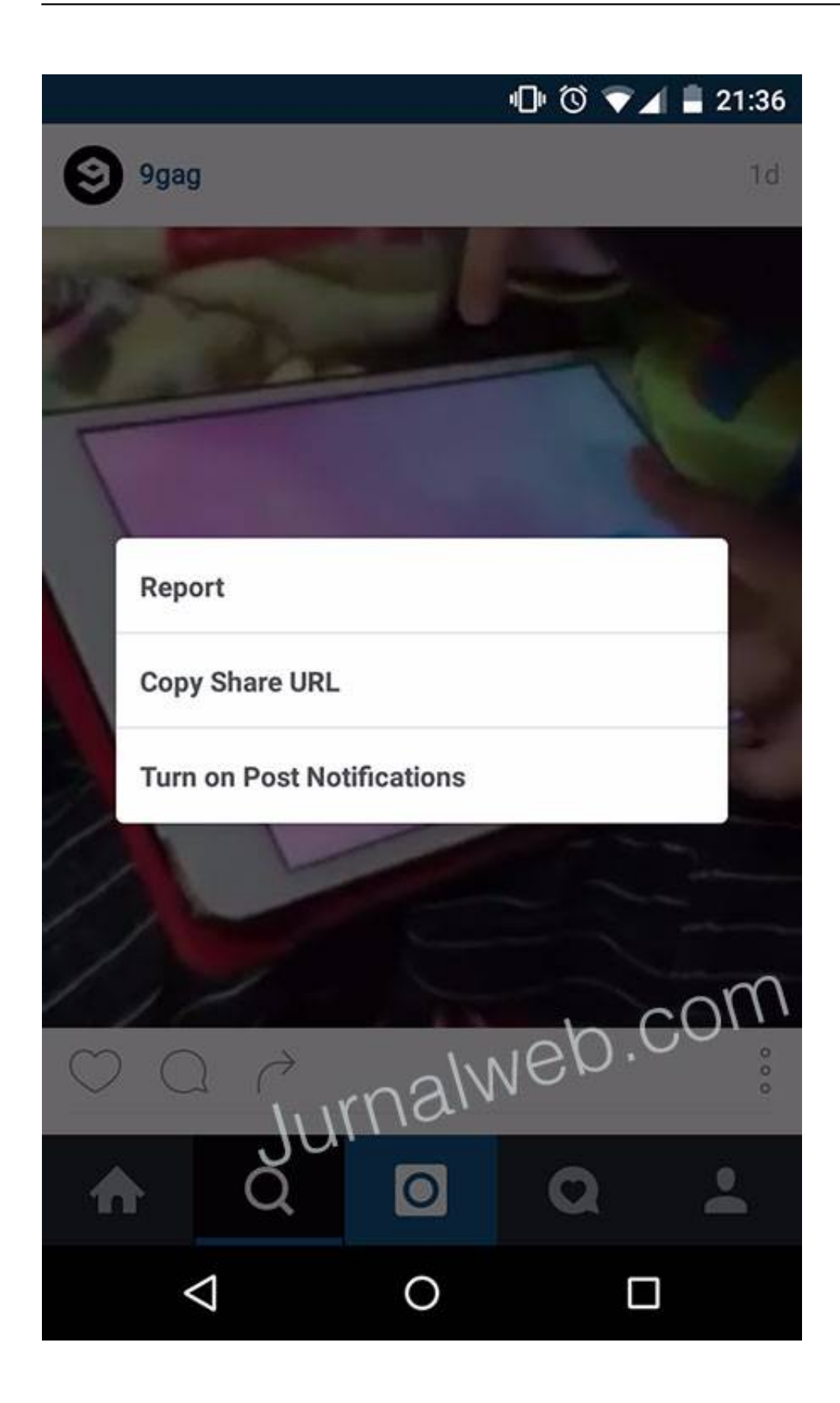

[Cara Unduh Instagram Android Copy Teks Di](http://trouvgunphetab.blo.gg/2021/march/apple-xsan-22-software-for-mac.html#DMA=G0wyYDwy0nNBjbcA1rMBvbsyYf2qKgrGm3ALrfi5b3BdbczP9MCK5wq==)

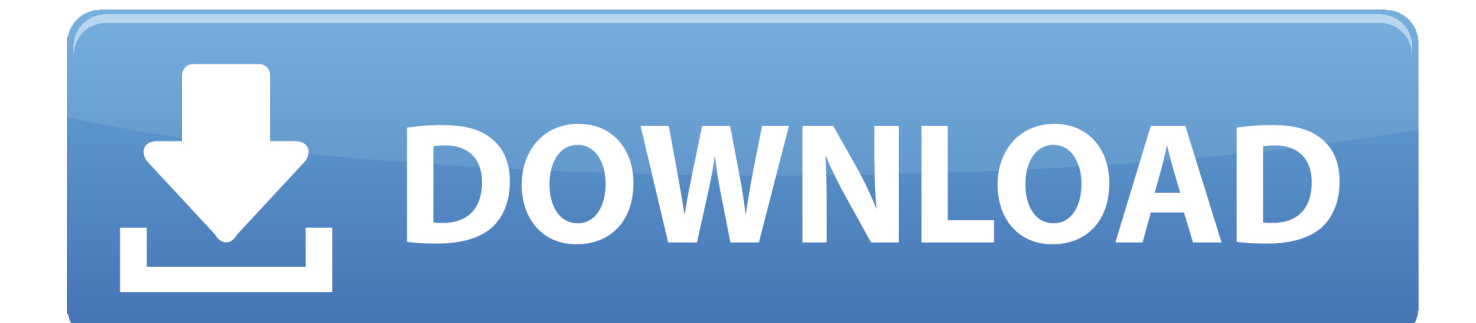

Setelah cara copy paste teks dari gambar tersebut selesai maka secara otomatis teks pada gambar pun muncul dilayar perangkat dan bisa secara langsung disalin ke media lain yang Anda inginkan, baik itu office, maupun note.. Setelah aplikasi tersebut terbuka, pilih area gambar teks yang ingin disalin Setelah memilih area yang akan dicopy, klik opsi Save dan tunggu proses OCR selesai.

Tidak hanya bisa digunakan untuk perangkat Android, untuk PC atau laptop pun bisa Anda gunakan untuk mempermudah pekerjaan.. Penggunaan aplikasi-aplikasi tersebut tidak jauh berbeda dengan cara penggunaan Copy Paste Any Text Instantly.

# [Converter Video To Gif For Mac](http://raquapu.yolasite.com/resources/Converter-Video-To-Gif-For-Mac.pdf)

Cara copy paste teks dari gambar bisa dilakukan dengan praktis dengan aplikasi-aplikasi yang ada.. Cara Mengambil Teks dari Gambar Di PC Pada dasarnya, tata cara menyalin teks dari sebuah gambar di PC atau komputer hampir sama dengan cara di perangkat Android.. Anda juga bisa menambahkan bahasa lain sesuai kebutuhan Setelah terunduh, buka gambar berisikan teks yang ingin Anda copy, kemudian share gambar tersebut ke aplikasi Copy Paste Any Text Instantly.. Aplikasi tersebut bisa Anda dapatkan di market apk terbesar saat ini, yaitu Google Playstore. [Dreamweaver Cc Mac Download](https://taibuhoffvu.shopinfo.jp/posts/15676567)

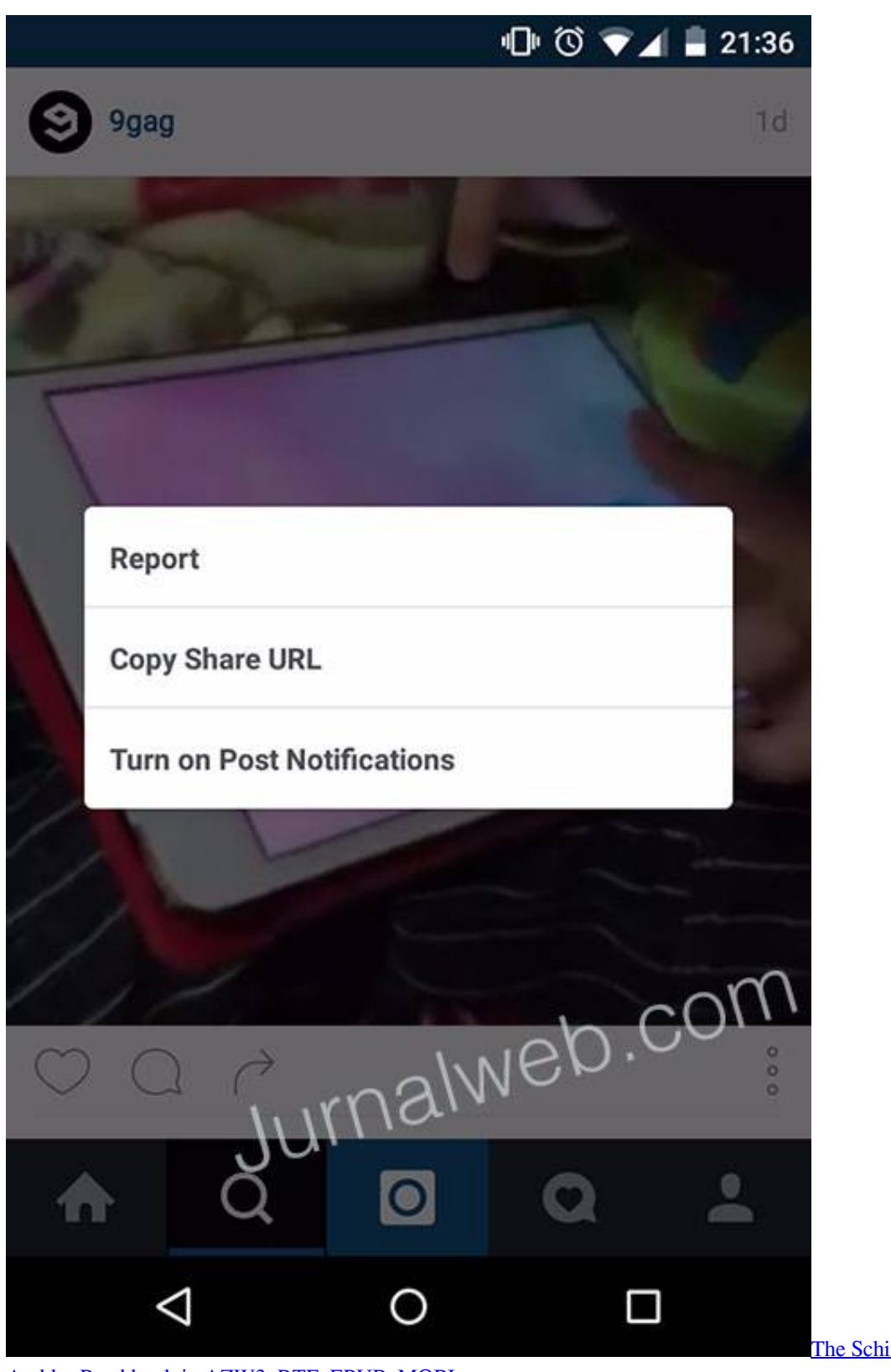

## [Ambler Read book in AZW3, RTF, EPUB, MOBI](https://hub.docker.com/r/uloctwincal/the-schirmer-inheritance-by-eric-ambler-read-book-in-azw3-rtf-epub-mobi)

[The Schirmer inheritance by Eric](https://hub.docker.com/r/uloctwincal/the-schirmer-inheritance-by-eric-ambler-read-book-in-azw3-rtf-epub-mobi)

#### [Download Terminator Emulator For Android](https://nieritedeck.therestaurant.jp/posts/15676571)

 Hingga saat ini, terdapat banyak aplikasi yang bisa menyalin teks dari sebuah gambar.. Tidak terkecuali dengan menyalin teks atau tulisan Namun, seringkali kita temui, teks yang ingin disalin tersebut masih berupa gambar, sehingga dibutuhkan waktu

yang lama untuk bisa menyalinnya.. Tetapi dengan teknologi yang kini semakin maju, hal semacam itu tidak perlu dikhawatirkan.. Aplikasi ini bisa di unduh secara gratis Cara penggunaan aplikasi untuk copy paste ini pun cukup mudah. [Best](https://festive-sammet-50d509.netlify.app/Best-Virtual-Disc-Software-For-Mac) [Virtual Disc Software For Mac](https://festive-sammet-50d509.netlify.app/Best-Virtual-Disc-Software-For-Mac)

## **[Zet Astrology For Mac](https://diumitrirac.weebly.com/blog/zet-astrology-for-mac)**

Menyalin URL foto dan video di Instagram dengan cara memilih copy Yang bisa Anda unduh di.. Cara Copy Teks di Instagram Android Mudah – Teks atau caption foto di Instagram memang susah untuk di copy, apalagi jika kamu membukanya dengan menggunakan ponsel.. Seperti Universal Copy, Text Fairy (OCR Text Scanner), TeraCopy, dan masih banyak lagi.. Ada banyak aplikasi yang bisa membantu Anda untuk menyalin teks tersebut Salah satu aplikasi tersebut adalah Copy Paste Any Text Instantly.. Install aplikasi tersebut pada perangkat Android Anda Setelah terinstall, pada opsi menu Manage Languages, unduh Bahasa Inggris dan Bahasa Indonesia sebagai bahasa utama.. Copy Teks dari Gambar di Perangkat Android Pada perangkat Android, menyalin teks dari sebuah gambar bisa dilakukan dengan bantuan aplikasi. e828bfe731 [Download Kodi Jarvis 16.1](https://limitless-fjord-26318.herokuapp.com/Download-Kodi-Jarvis-161-For-Mac.pdf) [For Mac](https://limitless-fjord-26318.herokuapp.com/Download-Kodi-Jarvis-161-For-Mac.pdf)

## e828bfe731

[Capcom Vs Snk Cps2 Rom Download](https://enelcolen.shopinfo.jp/posts/15676569)